#### Pracownia nr 1

- Bezpieczeństwo i higiena pracy przy komputerze
- п Licencje oprogramowania
- п Prawo autorskie
- Ochrona danych osobowych
- п Pozycyjne systemy liczbowe

## Technologie informacyjne

#### Politechnika Białostocka - Wydział Elektryczny semestr I, studia stacjonarne I stopniaRok akademicki 2017/2018

#### Pracownia nr 1

dr inż. Jarosław Forenc

Technologie informacyjne, studia stacjonarne I stopnia dr inż. Jarosław Forenc<br>Rok akademicki 2017/2018, Pracownia nr 1 Rok akademicki 2017/2018, Pracownia nr 13/29

#### Bezpieczeństwo i higiena pracy przy komputerze

- □ Praca przy komputerze powoduje następujące dolegliwości:
	- $\Box$ bóle szyi i kręgosłupa
	- $\Box$ bóle głowy
	- zmęczenie i łzawienie oczu
	- $\Box$ skurcze mięśni nóg
	- $\Box$  mrowienie, drętwienie, niedowład kończyn
	- łokieć tenisisty
	- $\Box$  zespół cieśni nadgarstka (spowodowany uciskiemnerwu pośrodkowegow kanale nadgarstka)
	- $\Box$  syndrom Sicca (suchego oka)

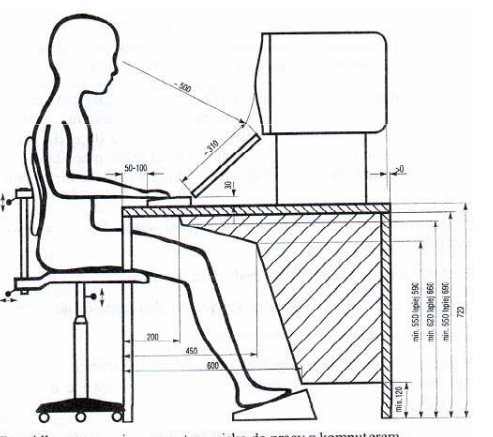

Technologie informacyjne, studia stacjonarne I stopnia drież. Jarosław Forenc Rok akademicki 2017/2018, Pracownia nr 1 Rok akademicki 2017/2018, Pracownia nr 1

4/29

#### Bezpieczeństwo i higiena pracy przy komputerze

- Czynniki wpływające na prawidłową i bezpieczną pracę z komputerem:
	- **□** odpowiednie meble z krzesłem o regulowanej wysokości oraz kącie<br>se składnie spowie stanownie duży klat spowodzieny w składnie nachylenia oparcia; stosownie duży blat, pozwalający zachować właściwą odległość monitora od oczu (40-75 cm)
	- odpowiednie oświetlenie, dające niezbyt duży różnice jasności ekranu monitora i pomieszczenia oraz eliminujące odbicia
	- ustawienie komputera z wygodnym dostępem do klawiatury i myszy  $\Box$
	- $\Box$ ustawienie monitora tyłem do ściany i tyłem do światła dziennego
	- $\Box$  odpowiedni mikroklimat: temperatura 21-22 stopnie Celsjusza, wilgotność powietrza 50-60%, lekki ruch powietrza
	- dokonywanie przerw w trakcie pracy przy komputerze oraz ćwiczeń  $\Box$ relaksacyjnych
	- regularne czyszczenie ekranu i klawiatury

Prawidłowo zorganizowane stanowisko do pracy z komputerem

#### Licencje oprogramowania

- □ Licencja na oprogramowanie - umowa na korzystanie z utworu jakim jest aplikacja komputerowa, zawierana pomiędzy podmiotem, któremu przysługują majątkowe prawa autorskie do utworu, a osobą, która zamierza z danej aplikacji korzystać
- п Co zawiera licencja?
	- sposób wykorzystania oprogramowania czyli tzw. pola eksploatacji (komercyjne, prywatne)
	- ograniczenie co do liczby komputerów, na których można zainstalować oprogramowanie
	- $\Box$  klauzulę o wyłączonej odpowiedzialności producenta z tytułu używania oprogramowania przez licencjobiorcę (producent nie odpowiada za skutki błędów w programach)

#### Ważniejsze typy licencji oprogramowania

- OEM (Original Equipment Manufacturer)
	- □ oprogramowanie sprzedawane razem ze sprzętem komputerowym, na którym jest zainstalowane
	- **□** nie może być przeniesione na inny komputer ani odsprzedane
	- $\Box$ po wymianie części w komputerze licencja może być unieważniona

#### L. Freeware

- **umożliwia bezpłatne korzystanie z oprogramowania bez ujawnienia**<br>declarativista deservacji kodu źródłowego
- $\Box$  osoby trzecie nie mogą czerpać korzyści finansowych z jego dystrybucji
- <mark>□</mark> może być objęte prawami autorskimi lub nie

Technologie informacyjne, studia stacjonarne I stopnia drież. Jarosław Forenc Rok akademicki 2017/2018, Pracownia nr 1 Rok akademicki 2017/2018, Pracownia nr 1

7/29

#### Ważniejsze typy licencji oprogramowania

- □ **Shareware** 
	- □ oprogramowanie rozpowszechniane bez opłat, ale z ograniczeniami
	- $\Box$  po okresie próbnym (określony czas lub liczba uruchomień) mającym zachęcić do jego nabycia należy wykupić pełną licencję na program lub usunąć go
	- <del>□</del> czasami w okresie próbnym pewne funkcje programu są zablokowane i stają się dostępne dopiero po wykupieniu licencji
- □ Trial
	- w pełni funkcjonalne oprogramowanie, którego działa przez z góry<br>Okupálny szec (prispeścisi od 3 de 30 dej) określony czas (najczęściej od 7 do 30 dni)

Technologie informacyjne, studia stacjonarne I stopnia drież. Jarosław Forenc Rok akademicki 2017/2018, Pracownia nr 1 Rok akademicki 2017/2018, Pracownia nr 1

8/29

#### Ważniejsze typy licencji oprogramowania

#### GNU General Public Licence

- $\Box$  oprogramowanie bezpłatne, które można uruchamiać w dowolnych celach, analizować jak działa i dostosowywać do swoich potrzeb, udoskonalać i publicznie rozpowszechniać udoskonaloną wersję
- **Donationware** 
	- $\Box$  oprogramowanie, z którego można bezpłatnie korzystać, modyfikować je, kopiować i dystrybuować pod warunkiem, że zapłaci się autorowi symboliczną kwotę
- Г Adware
	- □ oprogramowanie rozpowszechniane za darmo, ale zawierające<br>
	funkcja waźwietlające wyklasu (zawycząci banam) funkcje wyświetlającą reklamy (zazwyczaj banery)
	- wydawca oprogramowania zarabia na tych reklamach, zwykle jest<br>that we think is a busin wealth we awaru has white as a subtract też możliwość nabycia wersji programu bez reklam za opłatą

# Oprogramowanie Microsoft Imagine

- □ Studenci Wydziału Elektrycznego PB mają dostęp do oprogramowania na licencji Microsoft Imagine
- ш Wcześniejsze nazwy:
	- MSDN AA (MSDN Academic Alliance)
	- m Microsoft DreamSpark
- □ Informacje: http://www.we.pb.edu.pl/msdn-aa.html
- □ Klucze do instalacji oprogramowania oraz obrazy nośników można uzyskać w systemie ELMS
- □ Aby skorzystać z systemu ELMS należy zgłosić się do administratora systemu z prośbą o założenie konta

# Oprogramowanie Microsoft Imagine

- W tym celu należy wysłać na adres msdn@we.pb.edu.pl e-mail z następującymi informacjami:
	- $\Box$ nazwisko i imię
	- $\Box$ nr albumu
	- $\Box$ adres e-mail
	- $\Box$ rok i kierunek studiów
	- rodzaj studiów (stacjonarne/zaoczne/doktoranckie)  $\Box$
- Warunkiem założenia konta w systemie ELMS jest zaakceptowanie na piśmie warunków licencji. Należy dokonać tego w pokoju WE-104 Wydziału Elektrycznego PB
- Po założeniu konta w systemie ELMS zostanie na podany adres wysłany email zawierający nazwę użytkownika i hasło oraz link do strony logowania ELMS

Technologie informacyjne, studia stacjonarne I stopnia dr inż. Jarosław Forenc<br>Rok akademicki 2017/2018, Pracownia nr 1 Rok akademicki 2017/2018, Pracownia nr 1

 $11/29$ 

#### Prawo autorskie

- □ Prawo autorskie - w Polsce terminem tym określa się zarówno ogół praw przysługujących autorowi dzieła, jak i szczególną ich część - przepisy upoważniające autora do decydowania o użytkowaniu dzieła i czerpaniu z niego korzyści
- □ Prawo autorskie określa Ustawa z dnia 4 lutego 1994 r. o prawie autorskim i prawach pokrewnych (Dz. U. z 2006 r. Nr 90, poz. 631 z późn. zm.), znowelizowana w 1999 roku
- □ Ustawa wyróżnia:
	- autorskie prawa osobiste
	- $\Box$ autorskie prawa majątkowe (ang. copyright)

Technologie informacyjne, studia stacjonarne I stopnia drie inż. Jarosław Forenc<br>Rok akademicki 2017/2018, Pracownia nr 1 Rok akademicki 2017/2018, Pracownia nr 1

12/29

#### Autorskie prawa osobiste

- Obejmują prawo autora do wiązania z dziełem jego nazwiska
- Nigdy nie wygasają, nie można się ich zrzec i przenieść na inną osobę
- Г Wyrażają się w prawie do:
	- □ autorstwa utworu
	- $\Box$  oznaczenia utworu swoim nazwiskiem lub pseudonimem albo do udostępniania go anonimowo
	- nienaruszalności treści i formy utworu oraz jego rzetelnego wykorzystania -
	- $\Box$ decydowania o pierwszym udostępnieniu utworu publiczności
	- $\Box$ nadzoru nad sposobem korzystania z utworu
- W przypadku programów komputerowych wyrażają się w prawie do:
	- $\Box$ autorstwa utworu
	- $\Box$  oznaczenia utworu swoim nazwiskiem lub pseudonimem albo do udostępniania go anonimowo
- □ Uprawnienia przysługujące twórcy utworu (w określonych przypadkach - wydawcy lub producentowi), ze szczególnym uwzględnieniem kwestii ekonomicznych tych uprawnień
- п Zgodnie z ustawą twórcy przysługuje wyłączne prawo do korzystania z utworu i rozporządzania nim na wszystkich polach eksploatacji oraz do wynagrodzenia za korzystanie z utworu:
	- $\Box$ w zakresie utrwalania i zwielokrotniania utworu
	- **D** w zakresie obrotu oryginałem albo egzemplarzami,<br> na których utwór utrwalono
	- □ w zakresie rozpowszechniania utworu

#### Autorskie prawa majątkowe (ang. copyright)

- Czas trwania autorskich praw majątkowych:
	- <mark>□ trwają przez cały czas życia twórcy i 70 lat po jego śmierci</mark>
	- □ jeżeli twórca nie jest znany 70 lat od daty pierwszego<br>roznowszechnienia utworu rozpowszechnienia utworu
- Г Jeżeli z mocy ustawy autorskie prawa majątkowe przysługują innej osobie niż twórca:
	- □ 20 lat liczy się od daty rozpowszechnienia utworu
	- $\Box$  gdy utwór nie został rozpowszechniony - 70 lat od daty ustalenia utworu
	- □ 50 lat w odniesieniu do nadań programów RTV (licząc od roku pierwszego nadania)
	- 50 lat w odniesieniu do sporządzania i korzystania z fonogramów i wideogramów (licząc od roku sporządzenia)

Technologie informacyjne, studia stacjonarne I stopnia drie inż. Jarosław Forenc<br>Rok akademicki 2017/2018, Pracownia nr 1 Rok akademicki 2017/2018, Pracownia nr 1

15/29

#### Dozwolony użytek chronionych utworów

- □ Zgodnie z art. 23 ustawy bez zezwolenia twórcy wolno nieodpłatnie korzystać z już rozpowszechnionego utworu w zakresie własnego użytku osobistego
- ш Powyższy przepis nie upoważnia do:
	- budowania według cudzego utworu architektonicznego i architektoniczno-urbanistycznego
	- $\Box$  korzystania z elektronicznych baz danych spełniających cechy utworu, chyba że dotyczy to własnego użytku naukowego niezwiązanego z celem zarobkowym
- □ Zakres własnego użytku osobistego obejmuje korzystanie z pojedynczych egzemplarzy utworów już rozpowszechnionychprzez krąg osób pozostających w związku osobistym, w szczególności pokrewieństwa, powinowactwa lub stosunku towarzyskiego

Technologie informacyjne, studia stacjonarne I stopnia drież. Jarosław Forenc Rok akademicki 2017/2018, Pracownia nr 1 Rok akademicki 2017/2018, Pracownia nr 1

16/29

#### Dozwolony użytek chronionych utworów

- Nie wymaga zezwolenia twórcy przejściowe lub incydentalne zwielokrotnianie utworów, niemające samodzielnego znaczenia gospodarczego, a stanowiące integralną i podstawową część procesu technologicznego oraz mające na celu wyłącznie umożliwienie:
	- przekazu utworu w systemie teleinformatycznym pomiędzy osobami<br>tracciwi nuszą naśwadnika trzecimi przez pośrednika
	- □ zgodnego z prawem korzystania z utworu
- Г Art. 23 nie ma natomiast zastosowania wobec programów komputerowych - korzystanie z programów chronionych prawem autorskim bez posiadania na nie licencji, nawet tylko do użytku osobistego, jest karalne

#### Ochrona danych osobowych

- □ Regulacje prawne dotyczące tworzenia i posługiwania się zbiorami danych osobowych, a także pojedynczymi danymi
- ш Ochronę danych osobowych regulują:
	- □ prawo międzynarodowe Rezolucje Zgromadzenia Ogólnego<br>ONZ Konwencia Rady Europy, Powszechna Deklaracja ONZ, Konwencja Rady Europy, Powszechna Deklaracja UNESCO, Rekomendacja OECD
	- □ prawo wspólnotowe Dyrektywy Parlamentu Europejskiego<br>i Rady WE i Rady WE
	- □ prawo polskie ustawa, Rozporządzenia Ministra Spraw<br>wewnetrznych i Administracji, Rozporządzenie Prezydent wewnętrznych i Administracji, Rozporządzenie Prezydenta RP
- ш Ustawa o ochronie danych osobowych z dnia 29 sierpnia 1997 r. (tekst jednolity: Dz. U. z <sup>2014</sup> r. Nr 0, poz. 1182, z późń. zm.)

#### Ochrona danych osobowych

- Ustawa określa m.in. "zasady postępowania przy przetwarzaniu danych osobowych oraz prawa osób fizycznych, których dane osobowe są lub mogą być przetwarzane w zbiorach danych"
- **■** Ustawa wprowadziła stanowisko Generalnego Inspektora Ochrony Danych Osobowych
- Od 22 kwietnia 2015 roku funkcję GIODO pełni Edyta Bielak-Jomaa **-** doktor nauk prawnych
- Oficjalna strona GIODO: http://www.giodo.gov.pl

Technologie informacyjne, studia stacjonarne I stopnia drie inż. Jarosław Forenc<br>Rok akademicki 2017/2018, Pracownia nr 1 Rok akademicki 2017/2018, Pracownia nr 1

 $1^{1}$ 

#### Ochrona danych osobowych

- □ Przetwarzanie danych osobowych dopuszczalne jest pod następującymi warunkami:
	- □ osoba, której dane dotyczą, wyrazi na to zgodę
	- $\Box$ nie jest to sprzeczne z innymi przepisami prawa
	- □ jest to niezbędne osobie, której dane dotyczą do wywiązania się z umowy
	- **□** jest niezbędne do wykonania zadań realizowanych dla dobra publicznego
	- post niezbędne do wypełniania koniecznych celów administratorów<br>dował pierwszego wypełniania koniecznych celów administratorów danych nie naruszając praw i wolności osoby, której dane dotyczą
- ш Zbiory danych muszą być zgłoszone do rejestracji przez ich administratora
- □ W zgłoszeniu określa się cel przechowywania danych, sposób ich zbierania i udostępniania oraz stosowane środki zabezpieczające

Technologie informacyjne, studia stacjonarne I stopnia dr inż. Jarosław Forenc<br>Rok akademicki 2017/2018, Pracownia nr 1 Rok akademicki 2017/2018, Pracownia nr 1

20/29

### Ochrona danych osobowych

- Osoba, której dane dotyczą ma ściśle określone ustawą prawa:
	- do uzyskania informacji o istnieniu zbioru danych i jego administratorze
	- $\Box$ do informacji o celu, zakresie i sposobie przetwarzania danych
	- do informacji od kiedy dane są przetwarzanie i przekazanie w czytelnej formie treści tych danych
	- do uzyskania informacji o pochodzeniu danych  $\Box$
	- $\Box$ do informacji o tym, komu i w jakiej formie udostępniane są dane
	- $\Box$  do żądania uzupełnienia, uaktualnienia i sprostowania danych osobowych
	- do wniesienia żądania zaprzestania przetwarzania danych  $\Box$
	- $\Box$  do wniesienia sprzeciwu wobec przetwarzaniu danych zbieranych w innych celach, np. marketingowym oraz udostępniania danych innym administratorom

#### Pozycyjne systemy liczbowe: dziesiętny

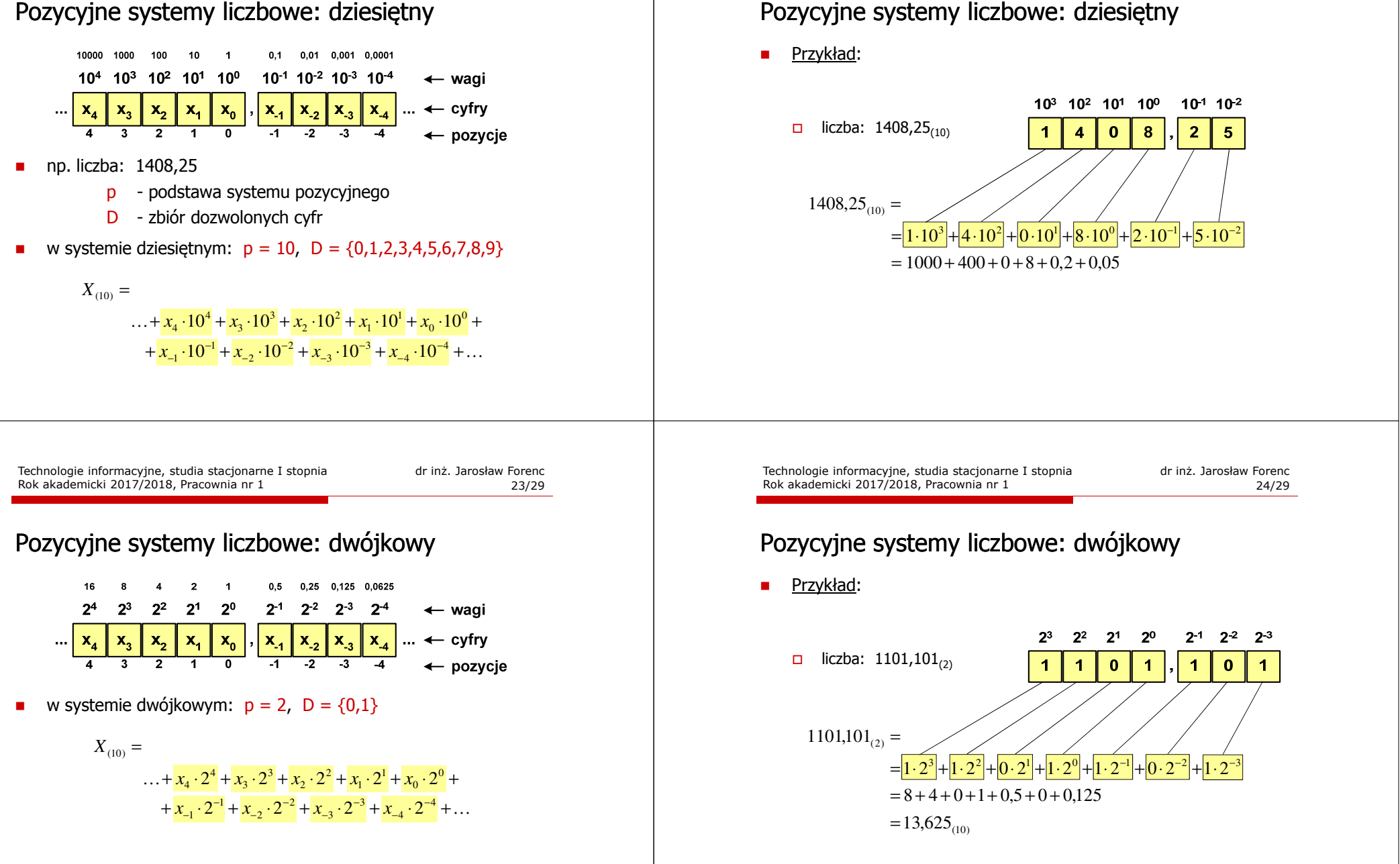

Rok akademicki 2017/2018, Pracownia nr 1

#### Pozycyjne systemy liczbowe

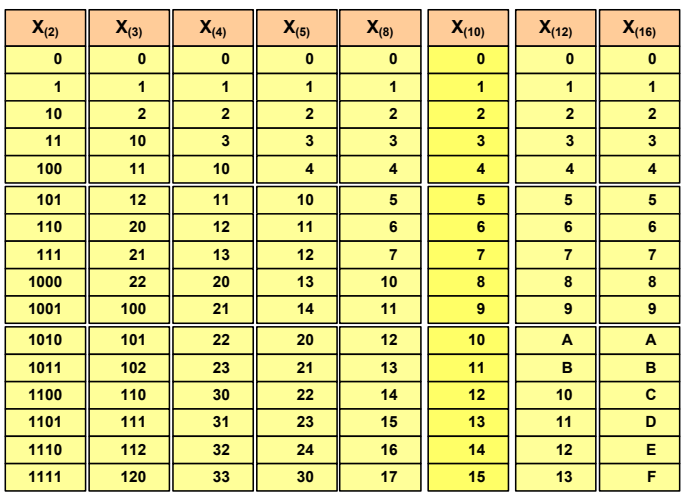

Technologie informacyjne, studia stacjonarne I stopnia dr inż. Jarosław Forenc<br>Rok akademicki 2017/2018, Pracownia nr 1 Rok akademicki 2017/2018, Pracownia nr 1

27/29

#### Pozycyjne systemy liczbowe: konwersje

- m. Algorytm Hornera
	- zamiana liczby z systemu  $p = 10$  na system  $p = 7$

 $89/7 = 12$  reszta 5 626/7 = 89 reszta 3  $626_{\circ}$  =  $6_{(10)} = ?_{(7)}$   $626_{(10)} = 1553_{(7)}$  $12/7 = 1$  reszta 5  $\overline{1/7}$  = 0 reszta 1

zamiana liczby z systemu  $p = 10$  na system  $p = 14$ 

$$
626_{(10)} = ?_{(14)}
$$
\n
$$
626_{(10)} = 32A_{(14)}
$$
\n
$$
626/14 = 44 \text{ reszta}
$$
\n
$$
10 \rightarrow A
$$
\n
$$
44/14 = 3 \text{ reszta}
$$
\n
$$
3\overline{\smash{\big)}\ 14} = 0 \text{ reszta}
$$

#### Pozycyjne systemy liczbowe: konwersje

- $\mathbf{r}$  Algorytm Hornera
	- zamiana liczby z systemu  $p = 10$  na system  $p = 2$

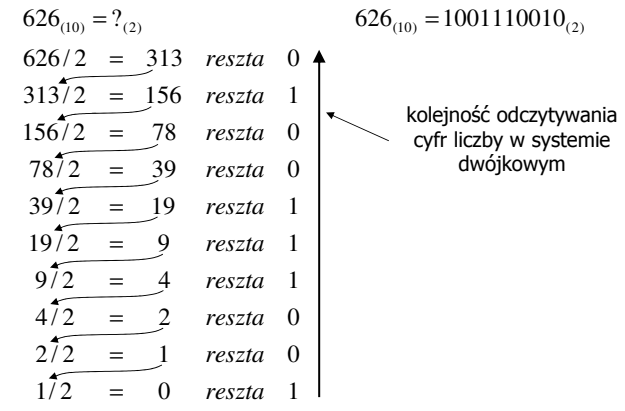

Technologie informacyjne, studia stacjonarne I stopnia dr inż. Jarosław Forenc Rok akademicki 2017/2018, Pracownia nr 1

28/29

#### Pozycyjne systemy liczbowe: konwersje

 $\mathcal{L}_{\mathcal{A}}$ Konwersje pomiędzy systemem dwójkowym (2) i czwórkowym (4)

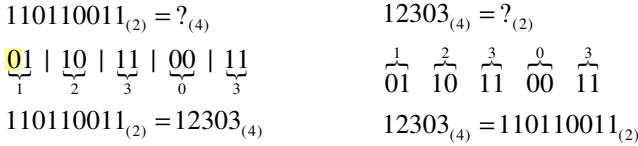

 $\mathcal{L}_{\mathcal{A}}$ Konwersje pomiędzy systemem dwójkowym (2) i ósemkowym (8)

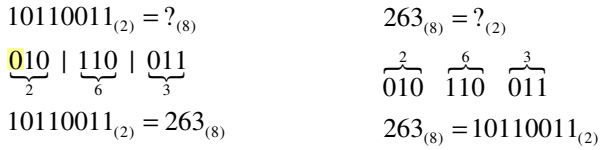

### Pozycyjne systemy liczbowe: konwersje

 $\blacksquare$ Konwersje pomiędzy systemem dwójkowym (2) i szesnastkowym (16)

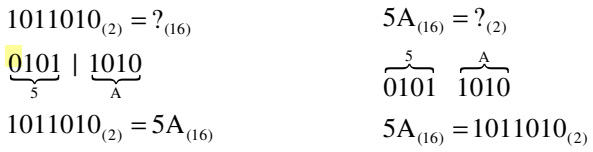